**Add Audio To Video Software Полная версия Скачать бесплатно**

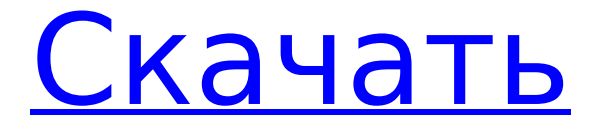

# **Add Audio To Video Software Crack With Full Keygen [Mac/Win]**

[url= Audio To Video Software Последняя версия 2.0[/url]

#### **Add Audio To Video Software Crack+ Activator (2022)**

Add Audio To Video Software — это легкое приложение для Windows, разработанное, чтобы помочь пользователям добавлять аудиофайлы к своим видео. Он имеет чистый и упрощенный макет, который позволяет вам настроить специальные параметры всего за несколько кликов. Программное обеспечение Add Audio To Video дает вам возможность загружать файлы в рабочую среду с помощью встроенной функции просмотра, поэтому вы не можете полагаться на поддержку «перетаскивания». Программа работает со следующими форматами файлов: MP3, WAV, AVI, WMV, MOV, FLV и MPG. Для того, чтобы выполнить задание, вам необходимо выбрать папку для сохранения. По умолчанию утилита сохраняет обработанный видеофайл с тем же именем и расширением, что и исходный. С другой стороны, вы не можете просмотреть клипы или прослушать аудиофайлы прямо с основной панели, так как в приложении нет встроенного проигрывателя. Кроме того, он не поддерживает параметры аудио и видео. Поскольку для работы с этим инструментом не требуется особых знаний компьютера, даже новички могут настроить весь процесс на ходу. Во время нашего тестирования мы заметили, что программа «Добавить аудио в видео» быстро выполняет задачу, обеспечивает очень хорошие результаты вывода изображения и звука, и на протяжении всего процесса не возникает никаких ошибок. Как и следовало ожидать от такой небольшой утилиты, она потребляет мало системных ресурсов, поэтому не влияет на общую производительность компьютера и не мешает работе других программ. Подводя итог, Add Audio To Video Software превращает процесс встраивания аудиофайлов в видео в простой процесс. Хотя он не может конкурировать с другими мощными инструментами на рынке из-за отсутствия расширенных функций, его общая простота делает его идеальным инструментом для менее опытных пользователей. У вас есть вопросы о File Commander для Windows? Нет вопросов о File Commander для Windows. У вас есть вопросы о программном обеспечении для добавления аудио в видео? Нет вопросов о программном обеспечении для добавления аудио в видео. JavaScript отключен Если вам нужна помощь с JavaScript в этом браузере, обратитесь в интернет-команду Microsoft. Хотя вы можете легко подключиться к своему компьютеру, многие люди не понимают цели данных, которые они ввели в своем программном обеспечении Windows XP Home Password Recovery. Эта статья покажет вам, как использовать для этой цели серийный номер и IP-адрес вашего компьютера. интернет-соединение Хотя вы можете легко подключиться к компьютеру, многих людей смущает 1709e42c4c

# **Add Audio To Video Software Crack + Free License Key**

Add Audio To Video Software — легкое и простое в использовании приложение, позволяющее добавлять аудиофайлы в видеоклипы. Перетащите файл в окно плеера, и он появится на видео. Поместите другой файл поверх первого файла, и он будет добавлен ко второму файлу. Отрегулируйте громкость, отключение звука и скорость. Аудиодорожку можно проиграть до конца перед добавлением нового аудиофайла. В один и тот же видеофайл можно одновременно добавить несколько звуковых дорожек. Вы можете редактировать существующие файлы, добавляя новые аудиофайлы или заменяя все файлы. Видеофайлы и аудиофайлы могут быть перекодированы, перекодированы или переобработаны. Вы также можете воспроизводить файлы в режиме предварительного просмотра, а также воспроизводить/приостанавливать воспроизведение на лету во время работы. Программа позволяет добавлять к видео разные аудиофайлы в разные моменты времени одним щелчком мыши. Аудиофайлы могут быть преобразованы в формат FLV, AVI, MOV и MP3. Основные функции программы «Добавить аудио в видео»: Поддержка перетаскивания файлов Регулировка громкости, отключения звука и скорости Предварительный просмотр аудио Преобразование файлов Воспроизведение файлов Работа с несколькими файлами и разными форматами видео Повторная обработка файлов Работа с несколькими аудиоформатами: MP3 WAV МОВ AVI WMV FLV ААС PDF И многое другое!!! Лучший выбор для людей, которые хотят добавить музыку к видео. Обзор программного обеспечения для добавления аудио в видео (версия 8.0) Программное обеспечение для добавления аудио в видео — полная версия [b][url= программное обеспечение для преобразования звука в видео — полная версия[/url][/b] — [b]Руководство по SoftwareMac.com[/b] [b]Просмотр программного обеспечения для добавления аудио в видео — Программное обеспечение для добавления аудио в видео — Windows XP[/b] [b]программное обеспечение для добавления звука в видео - программное обеспечение для добавления аудио в видео - Windows XP[/b] [b]просмотреть программное обеспечение для добавления аудио в видео - программное обеспечение для добавления аудио в видео - Windows XP[/b] [b][url= программа для преобразования звука в видео - полная версия[/

# **What's New in the?**

Patcher Wizard 10.2.6 Crack & Serial Number Полная бесплатная загрузка Patcher Wizard 10.2.6 Crack & Serial Number Full Free Download — еще одно легкое приложение от того же разработчика, которое позволяет добавлять звуковые дорожки, чтобы его могли услышать все ваши клиенты, даже если у них нет подключения к Интернету. Программа поддерживает различные форматы медиафайлов, включая MP3, WMA, MPEG, OGG, AVI и WAV. Добавить аудио в видео программное обеспечение 4 Crack + с серийным номером Скачать бесплатно Программа очень проста в использовании. Вы можете добавить к видеороликам как MP3-файлы, так и звуковые дорожки с помощью встроенного в приложение проигрывателя. Весь процесс автоматизирован, и вам не нужно открывать специальный проигрыватель. Вы можете выбрать формат вывода, который будет использоваться. Программа позволяет вам решить, хотите ли вы, чтобы звук воспроизводился через встроенный проигрыватель или через внешний выход звуковой карты компьютера. Ключевые особенности программы «Добавить аудио в видео»: Поддерживает различные форматы мультимедиа Вставьте саундтрек в любой видеофайл Поддержка файлов в формате CD/DVD/USB Плейлист можно посмотреть прямо из приложения Программа предоставляет различные инструменты для обработки видеофайлов Одновременно можно добавить более 28 медиафайлов. Добавить аудио в видео Software Crack Premium Keygen Скачать бесплатно Лицензионный ключ программного обеспечения «Добавить аудио к видео» также обеспечивает поддержку воспроизведения файлов MP3, WMA и WAV. Кроме того, программа может обрабатывать

различные видеофайлы, а также файлы CD/DVD/USB. Аудио-видеоклип помечается маленьким микрофоном, когда вы открываете программу и перетаскиваете исходный файл в окно решения, где вы можете настроить качество звука, а также задать формат аудиовыхода, который будет использоваться. Вы можете применять различные фильтры и эффекты, а также устанавливать степень сжатия. Кроме того, вы можете обрабатывать видео одновременно с помощью функции пакетной обработки. Программа позволяет добавлять аудио и видео файлы в папки распространенных медиаформатов. Медиафайлы можно обрабатывать, когда вы меняете выходной формат на любой другой формат файла. В этом случае вы сможете просмотреть аудио- или видеофайл из плеера или отобразить текст, который был добавлен с помощью встроенного редактора. Кроме того, программа предлагает вам все необходимые инструменты для обработки аудио- и видеоклипов. Вы можете

# **System Requirements For Add Audio To Video Software:**

Mac OSX 10.7 или выше Windows 7 или выше Клавиатура/мышь Интернет-соединение Минимальные системные требования: 512 МБ оперативной памяти 1 ГБ свободного места Мощные системные требования: 4 ГБ оперативной памяти 2 ГБ свободного места Мощные системные требования: 8 ГБ оперативной памяти 4 ГБ свободного места Функции: Функции: Различные браузеры, включая: Chrome, Firefox, Safari, Opera и т. д. Обычай